# **Using the Brackets Operator for Insertion**

## **Description**

Replaces a substring in variable with a specified string.

#### **Syntax**

variable [start, length] = expression

## **Parameters**

The brackets operator has the following parameters when used for insertion. Use start and length to define the substring.

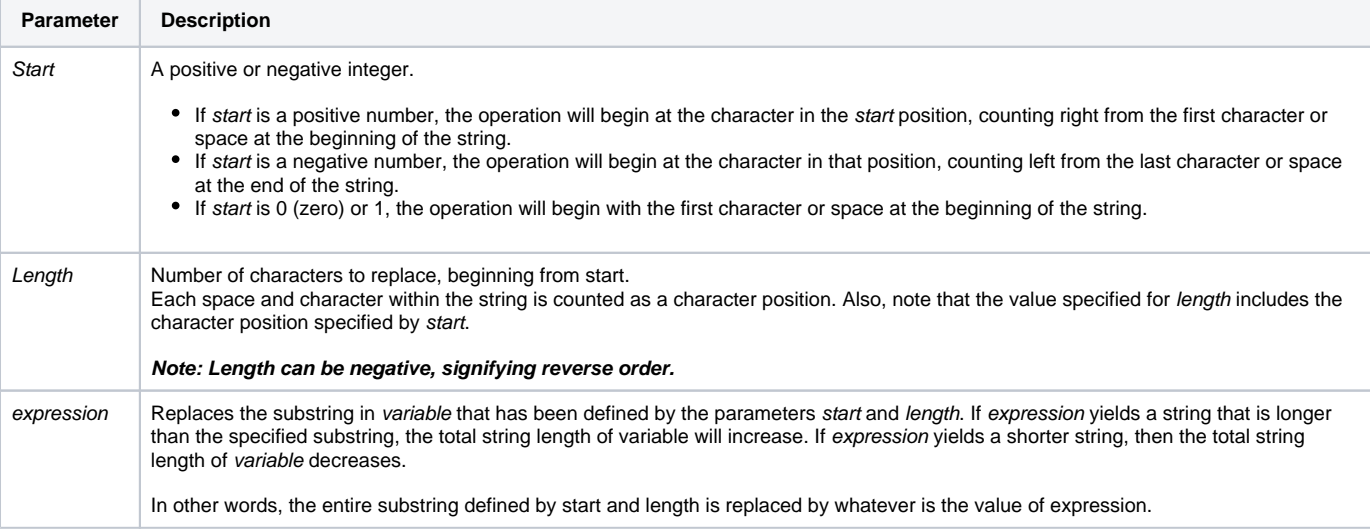

## Example

The following example The following example shows how to use the brackets operator for insertion.

```
* When LENGTH = 0. This yields "ABXXYYCDEF"
string = "ABCDEF"
string[-4,0] = "XXYY"/* When LENGTH = negative number, the reverse order: yields "A123EF" */
string = "ABCDEF"
string[4,-3] = "123"
```